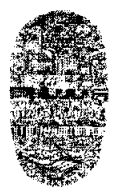

*Universidad Nacional de Salta* **FACULTAD DE CIENCIAS EXACTAS** Avda. Bolivia 5150-4400 SALTA **REPUBLICA ARGENTINA**

SALTA, 20 de mayo de 2011

## EXP-EXA: 8243/2011

RESCD-EXA: 316/2011

VISTO:

La presentación realizada por el Ing. Miguel Néstor Tolaba, Supervisor de Red de la Facultad de Ciencias Exactas, mediante la cual solicita autorización para dictar nuevamente el Curso de Extensión "Operador de PC Linux — GNU Linux Ubuntu".

CONSIDERANDO:

Que el curso en cuestión se encuentra enmarcado en la Res. CS. N° 309/00 (Reglamento de Cursos de Extensión Universitaria).

Que se cuenta con despacho favorable de la Comisión de Hacienda (fs. 22) y de la Comisión de Docencia e Investigación (fs. 22 vta.)

## POR ELLO:

Y en uso de las atribuciones que le son propias.

# EL CONSEJO DIRECTIVO DE LA FACULTAD DE CIENCIAS EXACTAS (en su sesión ordinaria del día 27/04/11)

# RESUELVE:

ARTÍCULO 1°: Autorizar el dictado del Curso de Extensión "Operador de **PC Linux** — GNU **Linux Ubuntu",** bajo la dirección del Ing. Miguel Néstor Tolaba - Supervisor de Red de esta Facultad, con las características, requisitos y demás normas establecidas en la Resolución CS. N° 309/00, y que se explicitan en el Anexo I de la presente resolución.

ARTÍCULO 2°: Establecer que una vez finalizado el curso, el director del curso elevará el listado de los promovidos a los efectos de la expedición de los respectivos certificados, los cuales serán emitidos por esta Unidad Académica de acuerdo a las disposiciones contenidas en la Res. CS. N° 309/00.

ARTÍCULO 3°: Hágase saber al Ing. Miguel N. Tolaba, a los colaboradores del curso, a los Departamentos Docentes, a la Dirección General Adm. Económica, al Departamento Adm. de Posgrado, a la Secretaría de Extensión Universitaria y publíquese en la página web de la Facultad. Cumplido, RESÉRVESE.

mxs

**TERESA MONTERO LAROCCA**<br>SECRETARIA ACADEMICA **AD DE C& EXACTAS UNSa**

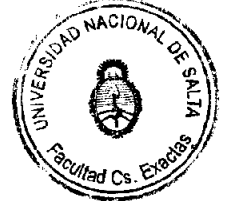

**Ing. CARLOS EUGÉNIO PUGA** 

**DEGÁNO FACULTAD DE CS. EXACTAS- UNSe**

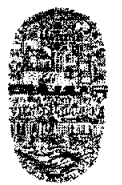

*Universidad Nacional de Salta* **FACULTAD DE CIENCIAS EXACTAS Avda. Bolivia 5150— 4400 SALTA REPUBLICA ARGENTINA**

## ANEXO 1 de la RESCD-EXA: 31612011 - EXP-EXA: 8243/2011

### Curso de Extensión: "Operador de PC Linux - GNU Linux Ubuntu"

Docentes responsable: Ing. Miguel Néstor Tolaba - Supervisor de red de la Fac. de Ciencias Exactas — U.N.Sa.

Colaboradores: Tec. Marcos Mansilla

Sr. Oscar Renato Gonzalez (LPIC-1) Sr. Carlos Cabrera

Objetivos generales: Introducir al alumno en el uso del sistema operativo libre, acercarlo a la filosofía del libre conocimiento, su historia e importancia en la actualidad.

Objetivos específicos: Lograr que el alumno, adquiera los conocimientos necesarios para realizar las siguientes tareas:

- Operación de aplicaciones de oficina, procesador de texto, planilla de cálculo, presentaciones y  $\bullet$ correo electrónico.
- Operación de aplicaciones multimedia, reproductores de audio, video, imágenes.  $\bullet$
- Buscar e instalar nuevos paquetes de software.
- Operar con dispositivos de almacenamiento, tales como, memorias, pen drives, celulares, cámaras digitales, CDs y DVDs.
- Acceder a los diferentes servicios de intemet: web, ftp, pop3, irc, redes sociales, podcast, entre otros.  $\bullet$

Conocimientos previos necesarios: El alumno debe tener conocimientos básico de operación del sistema windows xp, correo electrónico y navegadores web.

Metodología de dictado: El curso se dictará en forma combinada utilizando clases presenciales (dos clases por semana), y la plataforma educativa moodle. Las clases presenciales serán grabas en video y subidas a intemet para su consulta.

En la plataforma Moodlexa, se utilizarán los siguientes recursos: correo electrónico, foros, imágenes, vídeos, animaciones, presentaciones y chat.

Durante el curso los alumnos deberán resolver trabajos prácticos, en los que demostraran, su habilidad para la utilización de los diferentes paquetes de software y/o problemas planteados.

### Duración: (horas cátedras)

Duración total: 50 Horas. Distribución horaria: 30 horas de clases semi presenciales y 20 de trabajo on-line. Son 10 Clases semi presenciales de 3 horas

Certificación: Se entregarán certificados de asistencia y de aprobación.

Sistema de evaluación: Para aprobar el curso, el alumno deberá:

- Aprobar cada uno de los trabajos prácticos propuestos en forma individual o en grupos de hasta 4 integrantes con un mínimo del 60% del puntaje asignado.
- Tener un 75% de asistencia a clases presenciales y/o registros de presencia virtual en la plataforma a lo largo del curso, sobre todo accediendo al material propuesto y participando de los foros de consulta.
- Aprobar con al menos un 60% el Trabajo Practico final.

Para acceder al certificado de asistencia el alumno debe registrar al menos el 75% de asistencia a las clases semi presenciales y presentado todos los trabajos prácticos.

Lugar de realización: Aula virtual de la Facultad de Ciencias Exactas, Av. Bolivia 5150. http://moodlexa.unsa.edu.ar

Fecha de inicio: Martes 21 de junio de 2011 a Hs. 18:00

 $111...$ 

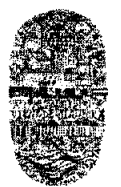

### **ANEXO** I **de la** RESCD-EXA: 316/2011 - EXP-EXA: 8243/2011

Arancel: Alumnos \$75 Docentes y P.A.U. \$150 Publico en general \$200

Los interesados en acceder al arancel diferenciado (alumnos, docentes y PAU), deberán presentar su correspondiente certificado de alumno regular o de trabajo, según corresponda. Se deberá reconocer como alumno, docente o PAU, a los pertenecientes a cualquier institución educativa de nivel inicial, medio o superior.

Becas: Se entregaran becas de 100% para alumnos regulares de nuestra Facultad. Los alumnos serán seleccionados por los centros de estudiantes correspondientes, los cuales deberán presentar al Ing. Miguel Tolaba, el listado correspondientes de los alumnos seleccionados, para su correspondiente inscripción. También se entregarán becas a los colaboradores en la Organización de las JRSL 2011.

Destino de los **Fondos:** Serán destinados a afrontar los gastos que demanda este curso, para recaudar fondos destinados a la organización de las Jornadas de Software Libre que se realizarán en la ciudad de Salta, durante el corriente año, siendo el Ing. Miguel N. Tolaba, el responsables de la rendición de cuentas correspondiente a la jornada realizada.

Cupo máximo: 120 personas, para el Aula Virtual de la Facultad de Ciencias Exactas.

Cupo mínimo: 25 personas.

Inscripciones: Las inscripciones se realizarán, via internet en un formulario destinado para tal fin en la pagina web http://exactas.unsa.edu.ar (desde el 01 al 27 de junio de 2011 inclusive), y acreditando el pago del arancel en el lugar a designar por la facultad.

#### Programa del Curso

Introducción al Software libre

Primera aproximación al concepto de software libre Breve historia de GNU/Linux Richard Stallman y el proyecto GNU Linus Torvalds y el kennel Linux Distribuciones GNU/Linux: Debian, Ubuntu, RedHat Razones por las que deberíamos usar software libre en la educación.

## Introducción a GNU/Linux Ubuntu

Requisitos del sistema. Ejecución de Ubuntu desde el CD. Arranque desde el CD. Menú de arranque de Ubuntu. Instalación de Ubuntu. Requisitos del sistema (Mínimos, Recomendados). Preparativos, Copias de seguridad Discos rígidos y particiones Preparar el disco para instalar juntos Ubuntu y Windows

### La instalación paso a paso

Etapa 1. Bienvenido Etapa 2. ¿Dónde se encuentra? Etapa 3. Distribución del teclado Etapa 4. ¿Quién es usted? Etapa 5. Preparar el espacio del disco Etapa 6. Listo para instalar Iniciar sesión Apagar el sistema

 $...$ ///  $-2-$ 

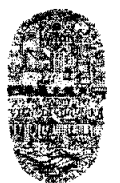

## *Universidad Nacional de Salta* **FACULTAD DE CIENCIAS EXACTAS** Avda. Bolivia 5150— 4400 SALTA REPUBLICA ARGENTINA

 $...$ ///  $-3 -$ 

### ANEXO I de la RESCD-EXA: 316/2011 - EXP-EXA: 8243/2011

### **El entorno de** trabajo en Ubuntu

Introducción

El teclado y el ratón. Operaciones básicas

El escritorio, Ventanas, Partes de una ventana, Redimensionar, Mostrar y ocultar, Mover. Las ventanas y el área de trabajo, Lanzadores o accesos directos.

Personalización del escritorio, Fondo de escritorio, Aplicar un tema.

Ventana de entrada, Salvapantallas, Editar elementos del menú, Sesiones, Paneles Selección de idioma.

## Gestión de archivos

Introducción El administrador de archivos, Menú contextual. Operaciones frecuentes con archivos y carpetas Acceder a dispositivos removibles, pen drives, mp3, mp4, camaras, celulares, etc. Administración de propiedades de un objeto. Seleccionar archivos o carpetas. Copiar, mover, eliminar y enlazar. Guardar y recuperar archivos. Comprimir y descomprimir archivos

#### **El sistema de ficheros.**

Permisos sobre archivos y carpetas.

### Administración básica del sistema

Introducción. El usuario administrador. Terminales. Gestión de usuarios y grupos. Instalación de programas. Añadir repositorios adicionales. Actualizaciones. Actualización de la distribución. Instalar una impresora.

#### Conectarse a Internet.

Módem analógico y Red Telefónica Básica (Dial UF) Módem USB y ADSL. Router ADSL. Conexión inalámbrica.(WiFi - 3G). Compatibilidad . Tarjetas compatibles. Tarjetas con ndiswrapper. Aplicaciones de red El navegador Firefox:

Establecer página de inicio, Navegar por Internet, Volver sobre sus pasos, Historial, Caché de disco, Parar y Recargar, Marcadores.

Navegar usando pestaflas. Bloquear ventanas emergentes. Buscar en Internet. Buscador Google. Integración de buscadores en Firefox.

Copiar y guardar páginas. Guardar una imagen. Imprimir una página.

Instalar Extensiones. Conectores (Plagias).

Evolution. Mucho más que un cliente de correo. Configurar una cuenta de correo.

Enviar y recibir mensajes. Protección anti-spam. El directorio de contactos.

Organizar nuestras tareas. Calendario.

FTP: gFTP.

Mensajería instantánea con MSN, Gmail, FaceBook, Yahoo.

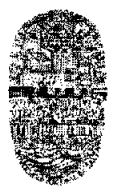

## *Universidad Nacional de Salta* **FACULTAD DE CIENCIAS EXACTAS Avda. Bolivia 5150- 4400 SALTA REPUBLICA ARGENTINA**

 $...$ ///  $-4-$ 

### ANEXO I de la RESCD-EXA: 31612011 - EXP-EXA: 824312011

## Ofimática básica en Ubuntu

### El procesador de textos Writer.

Abrir, crear y guardar documentos. Dar formato a la página. Introducir el texto. Seleccionar, copiar y pegar. Dar formato al texto. Numeración y viñetas. Tablas. Insertar una imagen. Estilos.

## La hoja de cálculo Cale.

Introducir texto. Concepto de Hojas, Celdas y Rango de Celdas. Seleccionar, copiar y pegar. Dar formato a celdas. Introducir formulas. Gráficos estadísticos. Un ejemplo paso a paso.

## OpenOffice Draw. Dibujo vectorial.

Introducción a los digujos vectoriales, Lineas, relleno, objetos, la barra de herramientas. Un ejemplo paso a paso.

### Presentaciones con Impress..

Crear diapositivas utilizando el asistente. Definir transiciones entre diapositivas. Añadir una nueva diapositiva. Guardar una presentación. Plantillas Un ejemplo paso a paso.

## Bases de datos con OpenOffice.org Base

Crear una base de datos. Creación de tablas. Fonnularios. Consultas. Informes. Otras tareas elementales Un ejemplo paso a paso.

#### **Multimedia en** GNU/Linux

Grabar CD/DVD. CD de sonido. CD/DVD de datos. VideoCD. DVD Video. K3b. Creación de un CD de datos, Creación de un CD de audio, Copia de un CD/DVD. Grabar una imagen de CD/DVD Instalación de códecs multimedia Audio: Reproducir y extraer pistas de CDs de audio. Reproducción y organización de archivos de audio Vídeo: Reproducción de DVD. Copiar DVDs de vídeo. Cámara digital. Escáner: La aplicación Xsane, Un ejemplo básico

### Materiales necesarios para el dictado del curso:

- 1 CD para cada alumno, con copia de GNU/Linux Ubuntu 10.04
- Cañón y pantalla de proyección para las clases presenciales.
- Filmadora del aula Virtual.
- Plataforma educativa Moodlexa.

\*\*\*\*\*\*\*\*\*\*\*\*\*\*\*\*\*\*\*\*\*\*\*\*\*\*\*\*\*\*\*\*\*\*\*\*

MARIA (TERESA MONTERO LAROCCA **RETARIA ACADEMIC.** DE C8. EXACTAS - UNSa

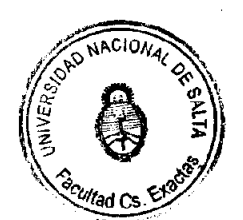

**Ing. CARLOS EUGRATO PUGA DECAND FACULTAD DE CS. 'DOCTAS -UN&**